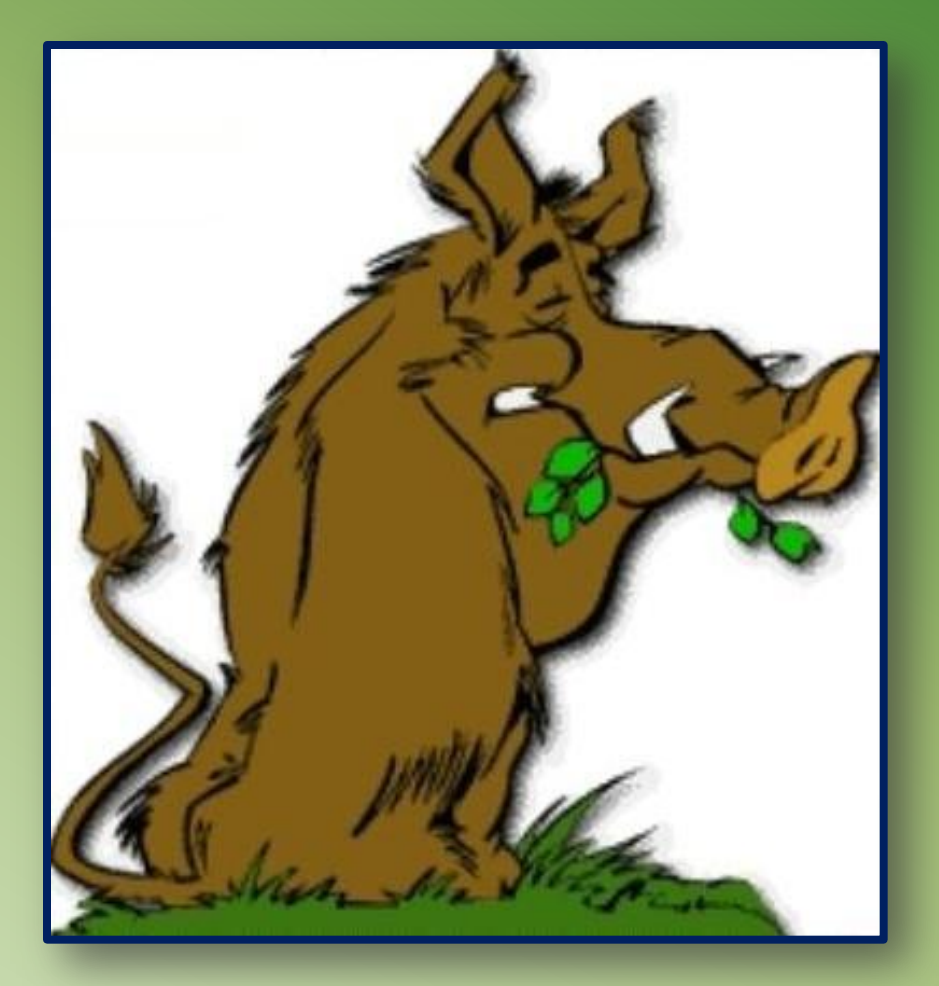

# **Les travaux de Sanglo …**

**Remorque – Etude et plans .**

**Février 2011.**

**Ma première rencontre avec le logiciel Autocad remonte à 1990.**

**C'est un logiciel performant et assez complexe que j'ai appris à maîtriser comme beaucoup d'autres choses en autodidacte. Autant dire que j'ai passé de nombreuses heures pour en saisir le fonctionnement et les astuces.**

**J'ai débuté avec la version 2.6 et c'est avec elle que j'ai fait mes premières armes. L'avantage, c'est que cette version déjà performante restait « relativement simple », ne permettant que très peu de dessins en 3 dimensions avec uniquement des modélisations filaires.**

**Les versions se sont enchaînées assez rapidement et j'ai eu la chance d'en disposer au fur et à mesure de leur sortie ce qui permettait de suivre les évolutions … en y passant toutefois beaucoup de temps.**

**Pour la formation, je me suis appuyé sur différents documents qui étaient fournis à des copains quand ils suivaient un stage ainsi que sur des ouvrages traitant du sujet et qu'on pouvait trouver dans le commerce.**

**Le meilleur ouvrage que j'ai eu et qui me sert toujours aujourd'hui date de 1998 et était dédié à la version 14.**

**Ce bouquin de 1600 pages, véritable bible bourrée de conseils et d'astuces en tous genres est toujours d'actualité sur Autocad 2004 que j'utilise actuellement.**

**J 'aurais pu disposer de Autocad 2007 mais au plus on avance, au plus les logiciels deviennent lourds et demandent des machines puissantes pour les faire tourner.**

**La version 2004 me suffit amplement pour faire les quelques plans ou études que je fais à l'occasion.**

**De temps à autre, je prend une balle au bond et je m'oblige à traiter une étude histoire de continuer à travailler avec ce logiciel et ne pas perdre les acquis que j'ai mis tant de temps à obtenir.**

**Ayant plusieurs tracteurs-tondeuses dont un hors d'usage conservé pour les pièces, j'ai commencé à rassembler des pièces autour des roues afin de mettre en chantier l'étude d'une remorque attelable à l'un de ces tracteurs. Avec des moteurs de 15cv, la force de traction est suffisante mais si on veut pouvoir tracter une charge, mieux vaut utiliser une remorque à 4 roues car le tracteur n'a pas été conçu pour « porter » un poids.**

**Ce sera donc l'objet de l'étude qui suit. Comme il n'y a aucune urgence, la réalisation sera étalée dans le temps … précisément quand j'aurai du temps .** **Que veut-on faire ? Ben une remorque … ça a déjà été dit.**

**Oui mais quel genre de remorque .**

**Une remorque à 4 roues pour ne pas charger le véhicule qui n'a qu'un rôle de traction. Une remorque de bonnes dimensions (env 2.50m) permettant de transporter des pièces longues. Une remorque solide et non dénuée d'esthétique. Une remorque avec un prix de fabrication minimum.**

**Le décor est planté, mais pour la réalisation, de quoi dispose-t-on ? Ayant déjà réfléchi au problème, des pièces ont été récupérées dans un but précis et sont à disposition.**

> **4 roues en provenance d'un ancien tracteur Bernard récupéré il y a quelques années pour une croûte de pain. 2 paliers Y de marque SKF (paliers à flasques en tôle) d'un diamètre nominal de 35 mm pour l'essieu arrière. 4 roulements à billes SKF étanches diamètre nominal 15 mm type 6002 pour l'essieu avant. 1 roulement SKF diamètre 50mm type 6310 pour le pivotement du train avant 2 disques de frein de Peugeot 405 (une de mes précédentes voiture) pour la sellette du train avant. Barres d'acier étiré de 25 et 30mm. Tube carré de 45 mm. Tuyaux acier de différentes dimensions (tuyaux de chauffage).**

**Voilà pour le principal. Tout ce matériel provient de récupération.**

 **Maintenant, il n'y a plus qu'à se mettre en piste et orchestrer la mise en place de tous ces éléments …**

## **Une partie du matériel :**

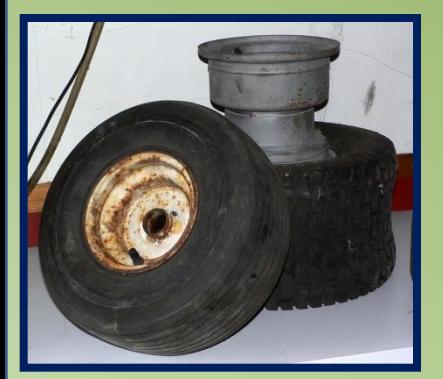

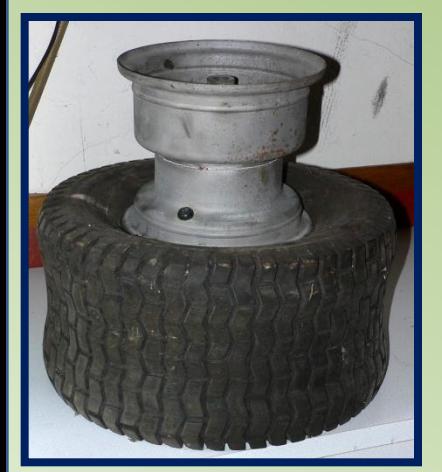

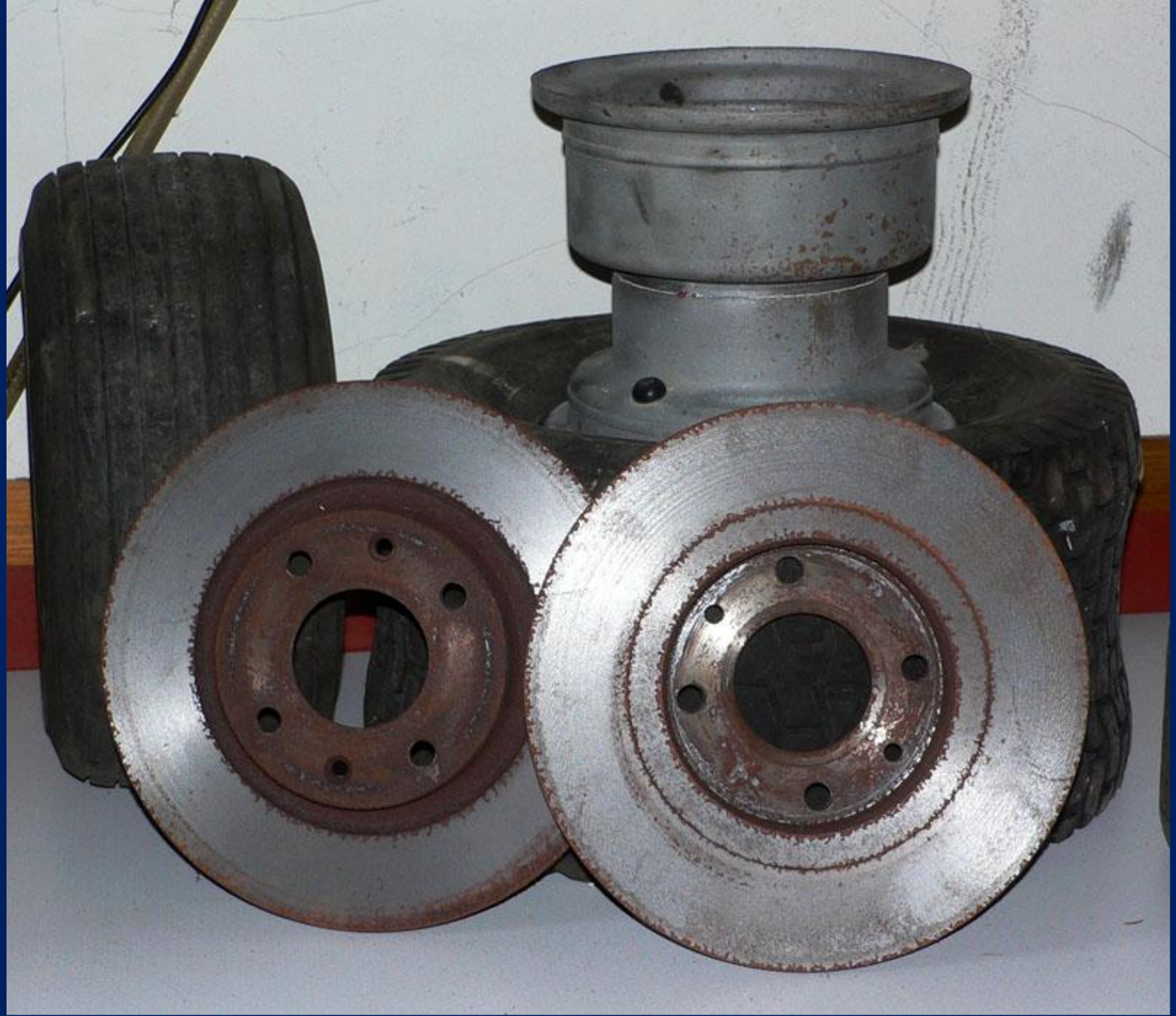

#### **Le train avant:**

**Les roues destinées au train avant sont de taille plus petite que celles de l'arrière et étaient montées sur des bagues nylon. Si c'était acceptable vu les charges supportés dues au poids propre du tracteur augmenté du poids du conducteur, le poids sera bien plus important sur une remorque et dès lors les bagues nylons ne seront plus suffisantes pour garantir une bonne tenue dans le temps. On passe alors à une solution avec des roulements à billes. L'usinage d'une fourrure est nécessaire pour pouvoir les monter dans le moyeu de la roue. L'axe avant sera usiné dans une barre d'acier étiré de 25 mm.**

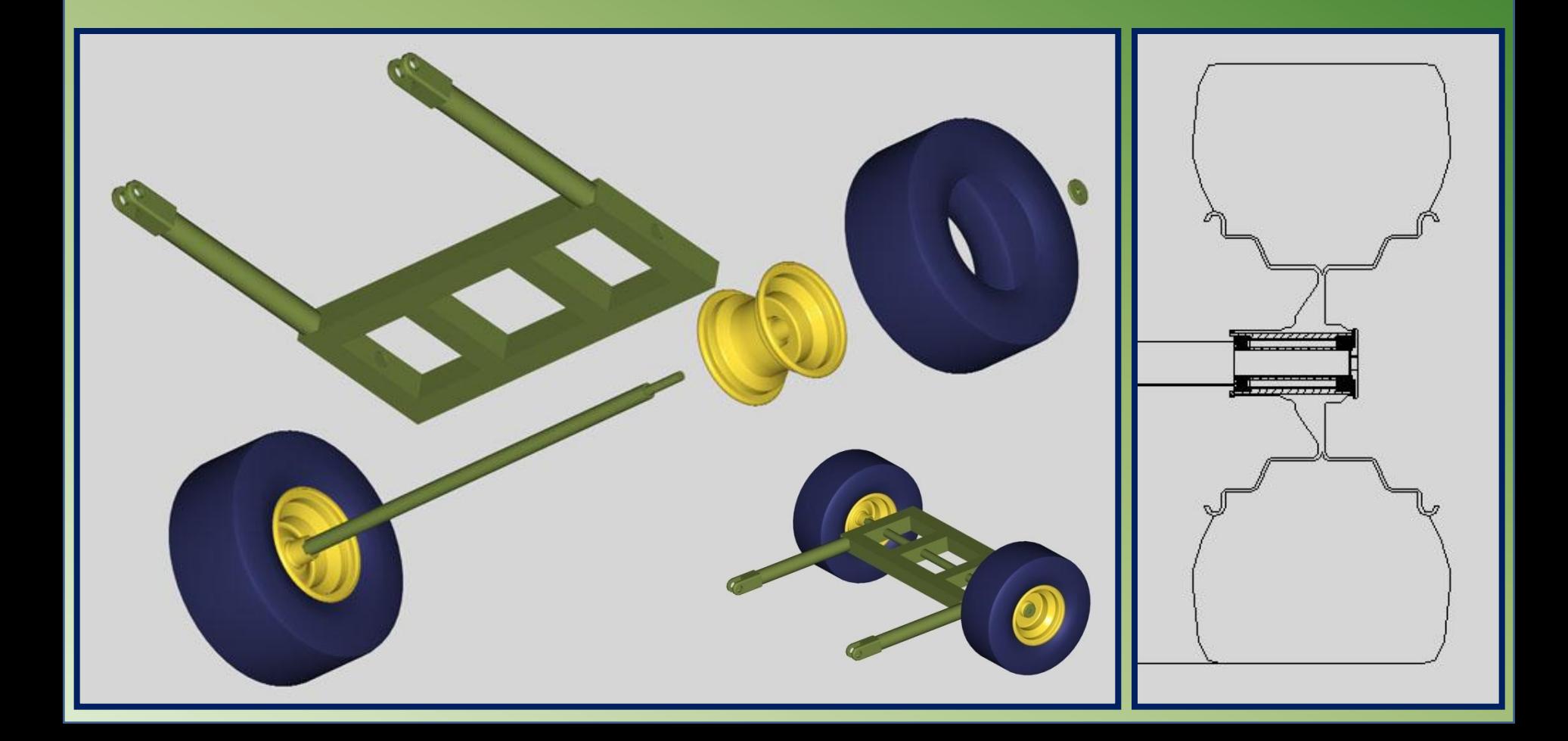

#### **La sellette de pivotement:**

**Cette pièce est construite à partir de deux disques de freinage et d'un roulement à billes 6310. Le disque inférieur est fixé au train avant et le disque supérieur est fixé au chassis de la remorque.** 

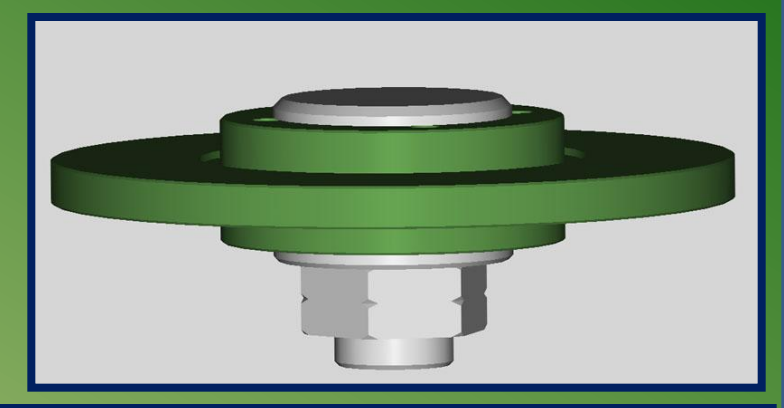

#### **Vue en coupe du montage.**

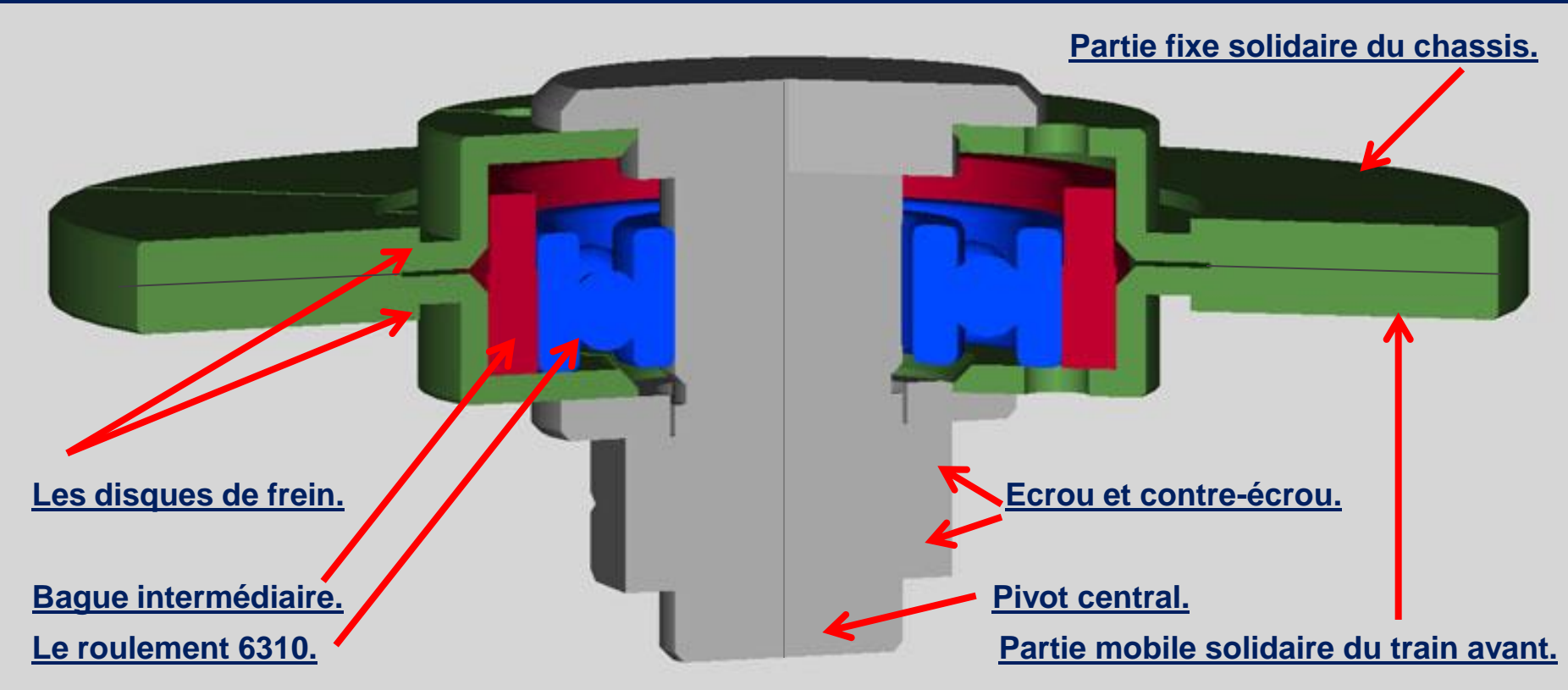

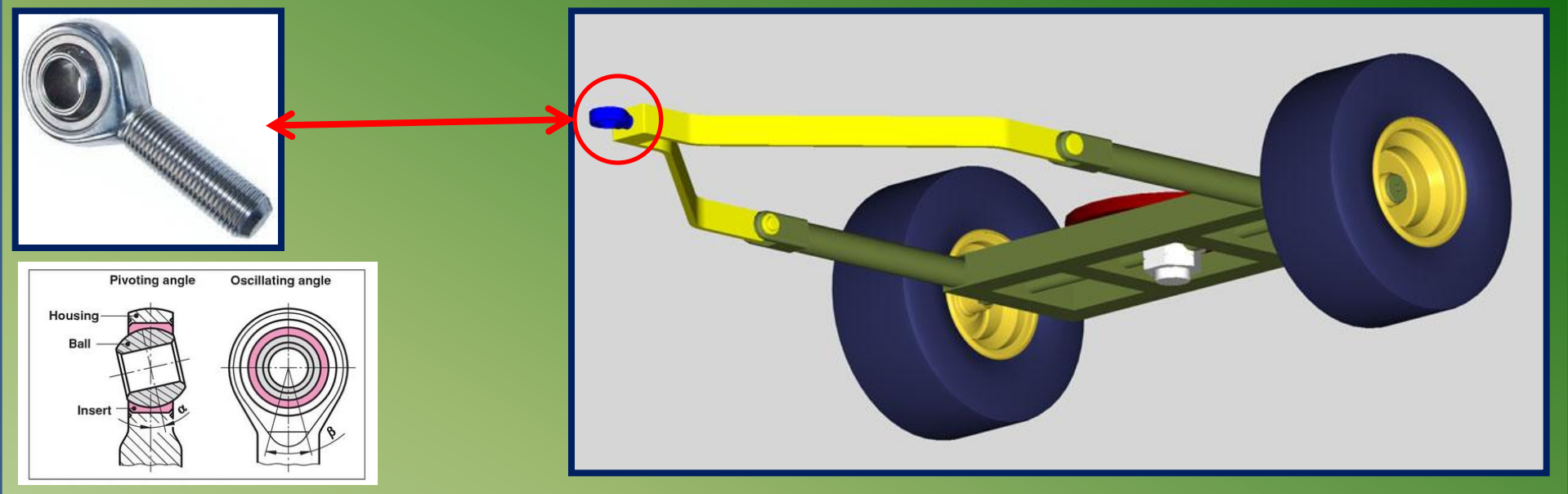

**Le train avant complet avec le timon relevable pour gain de place au rangement lorsque la remorque n'est pas utilisée. Pour l'accrochage on a opté pour un embout à rotule qui autorise un débattement de +/- 15° dans toutes les directions.**

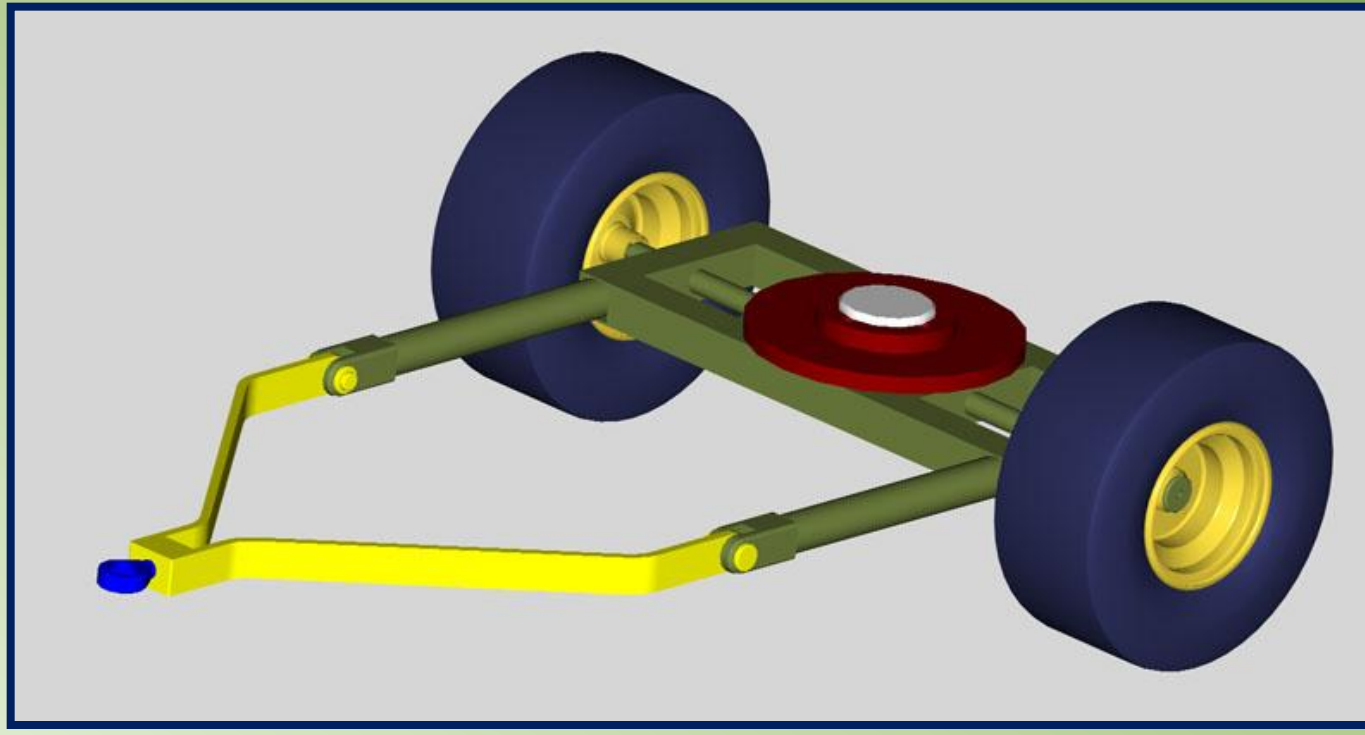

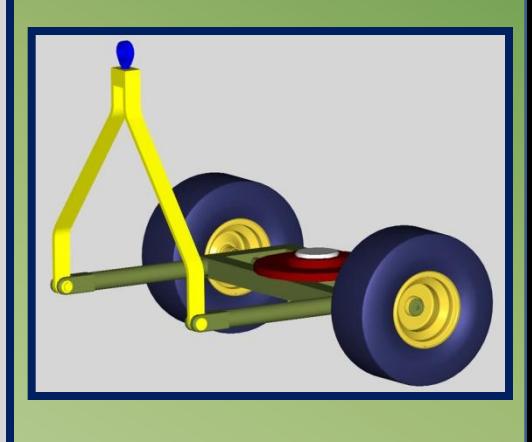

#### **L'essieu arrière:**

**L'essieu arrière est tiré d'une barre d'acier étiré de 30 mm et est supporté par les paliers Y (paliers en tôle). Les paliers à disposition ont un diamètre nominal de 35mm et il faut fabriquer deux bagues d'adaptation de 30/35 mm.** 

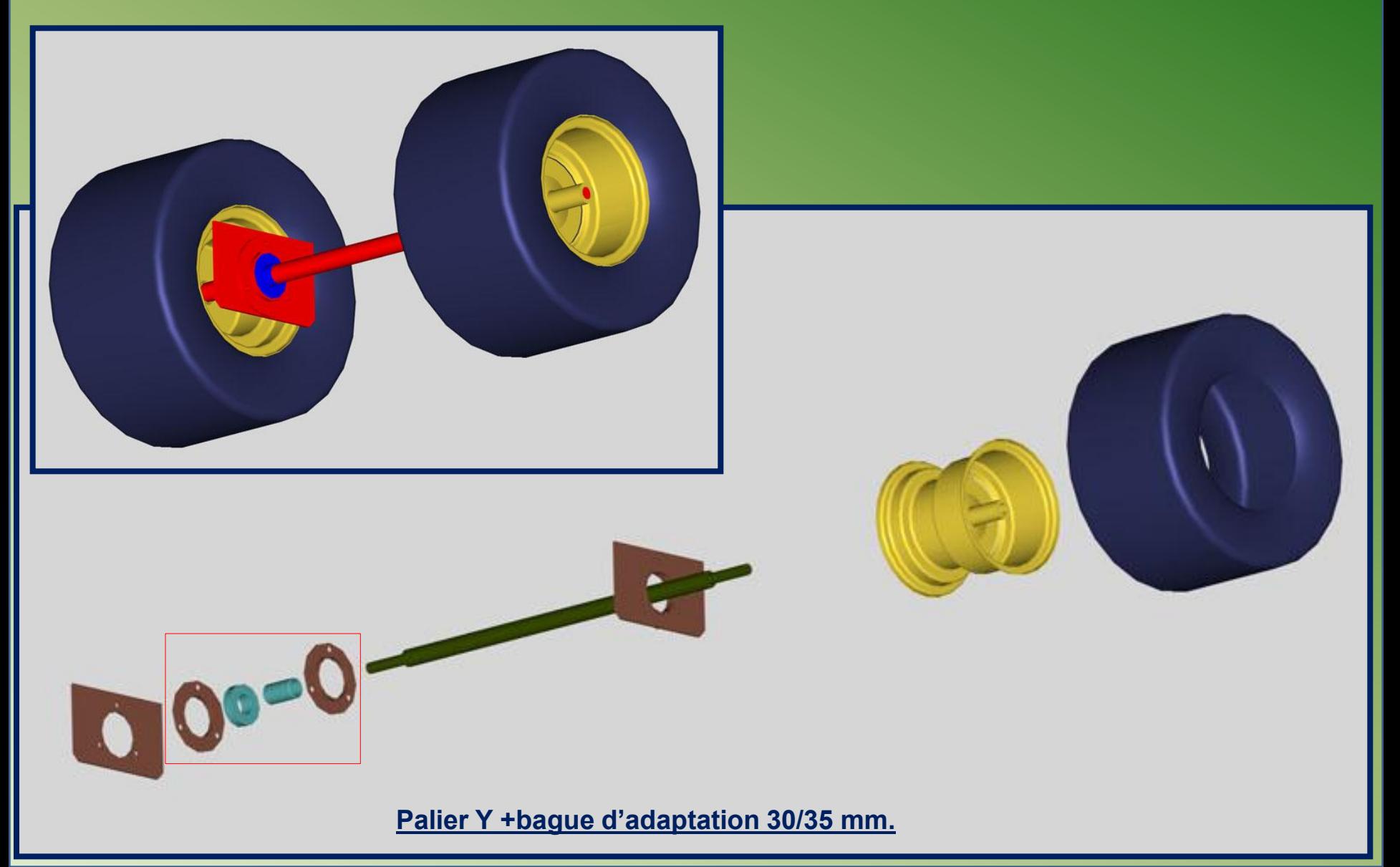

#### **Le châssis :**

**Les trains avant et arrière étant déterminés, on peut dès lors attaquer la construction du châssis. Celui-ci est réalisé en tube carré de 45 mm. en construction soudée. Les dimensions retenues pour le plateau sont de 2500 x 1000 m (1m étant la largeur du tracteur).**

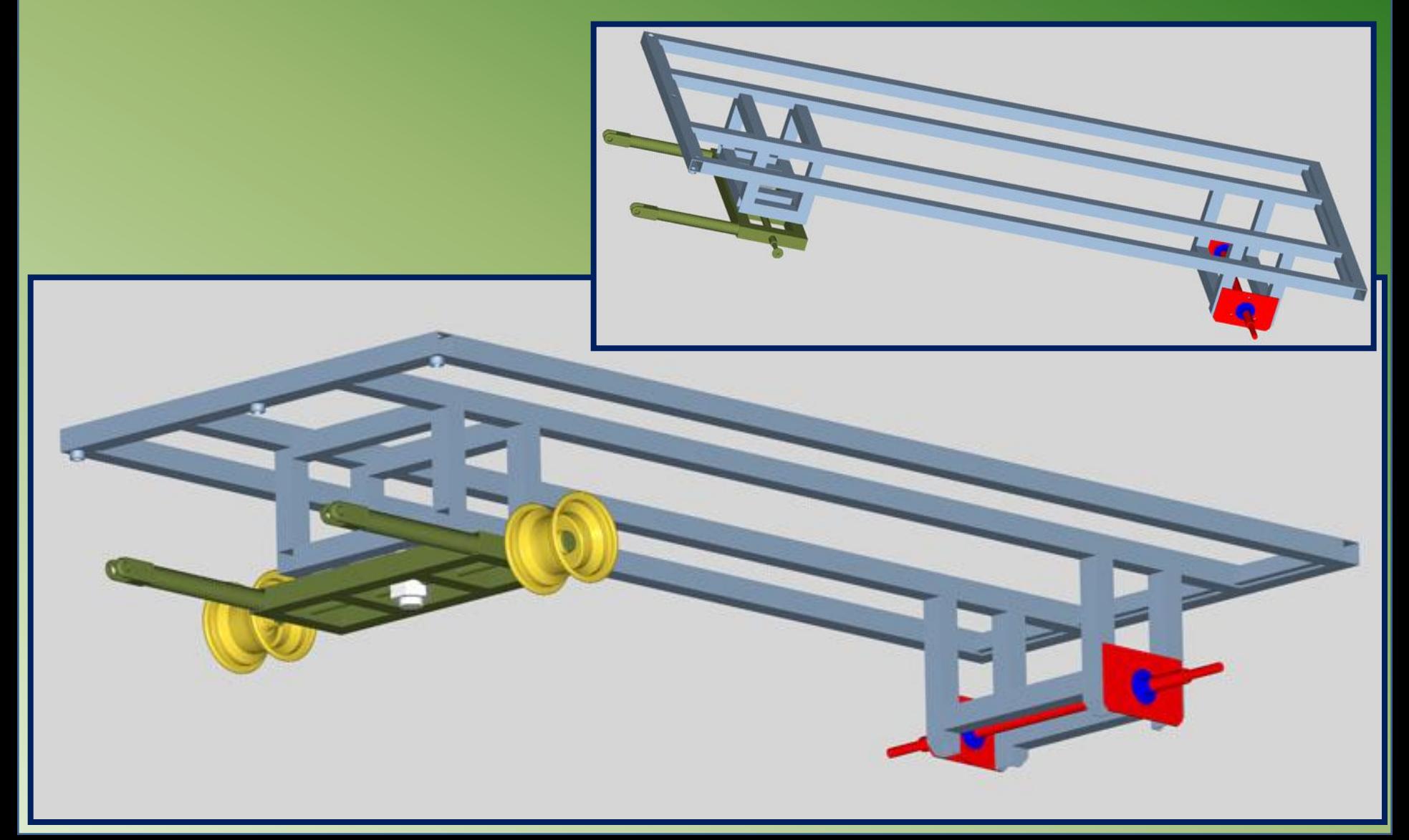

**L'emploi de tubes de petite section pour le plateau (réduction du poids) nécessite un renforcement par des raidisseurs afin de supporter les charges sans déformation des poutres.**

**Un plancher étant prévu, il est aussi nécessaire de placer des supports pour les planches en sapin qui auront une épaisseur de 20mm. Les raidisseurs sont identiques pour une question de facilité de fabrication.** 

**Les longerons principaux supportant les raidisseurs sont en tube de 20/27 (3/4'') et les raidisseurs sont en tube de 8/13 (1/4''). Les supports de plancher sont en tube carré 20x20 mm.**

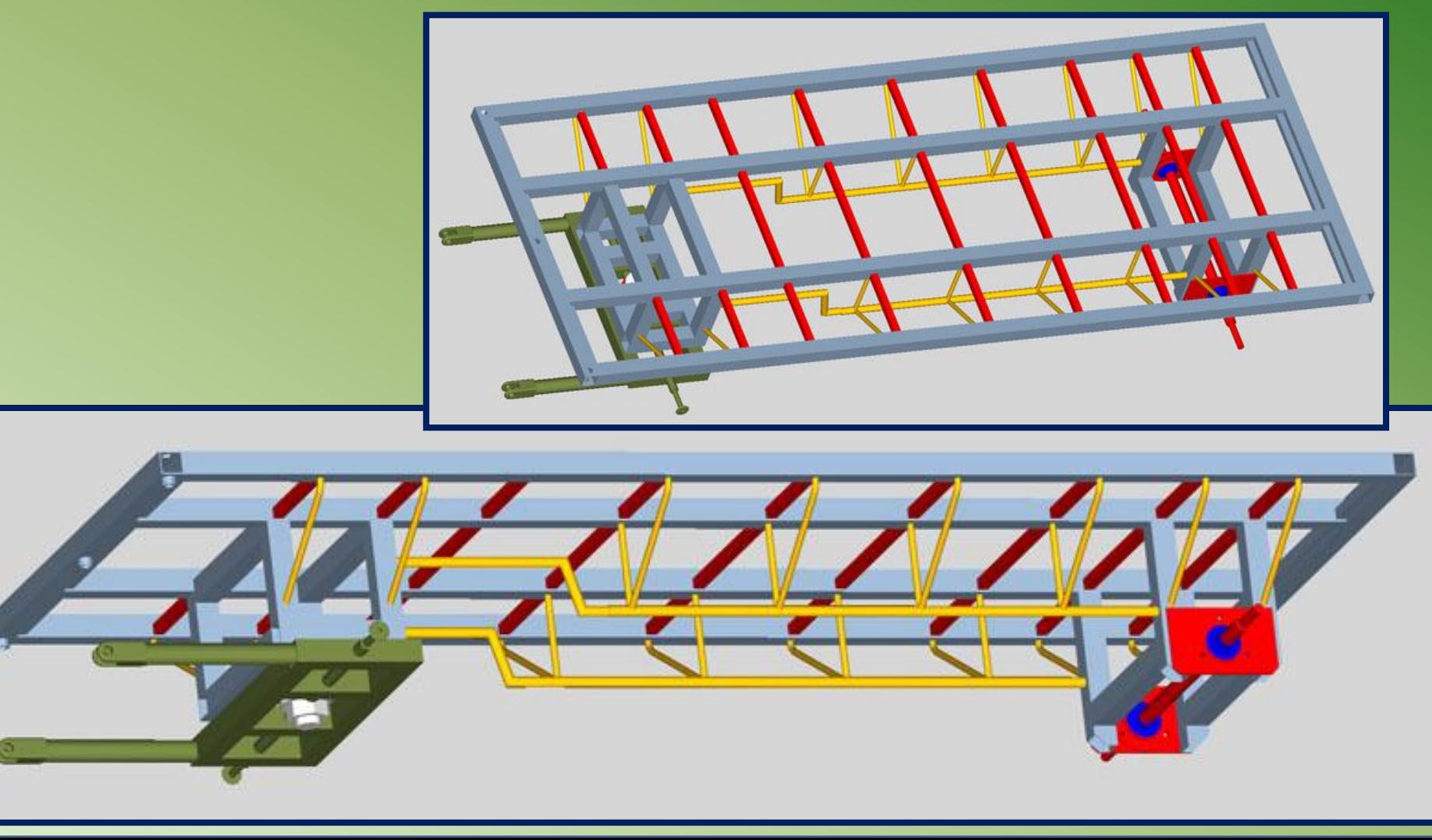

#### **L'intérêt de dessiner en 3D:**

**On s'aperçoit beaucoup plus vite quand il y a erreur de conception dimensionnelle. Exemple:**

**Quand j'ai eu dessiné les renforts du plateau, j'ai monté les pneus … et une erreur est apparue immédiatement.**

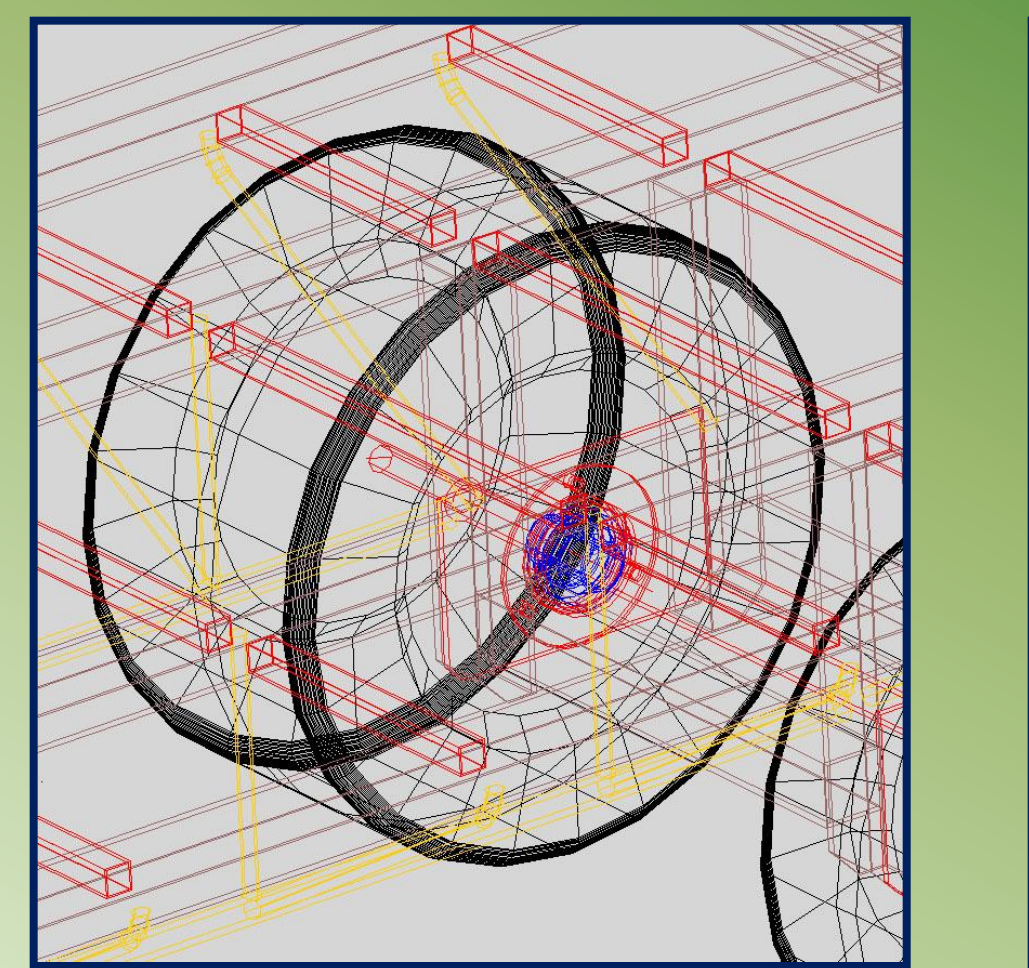

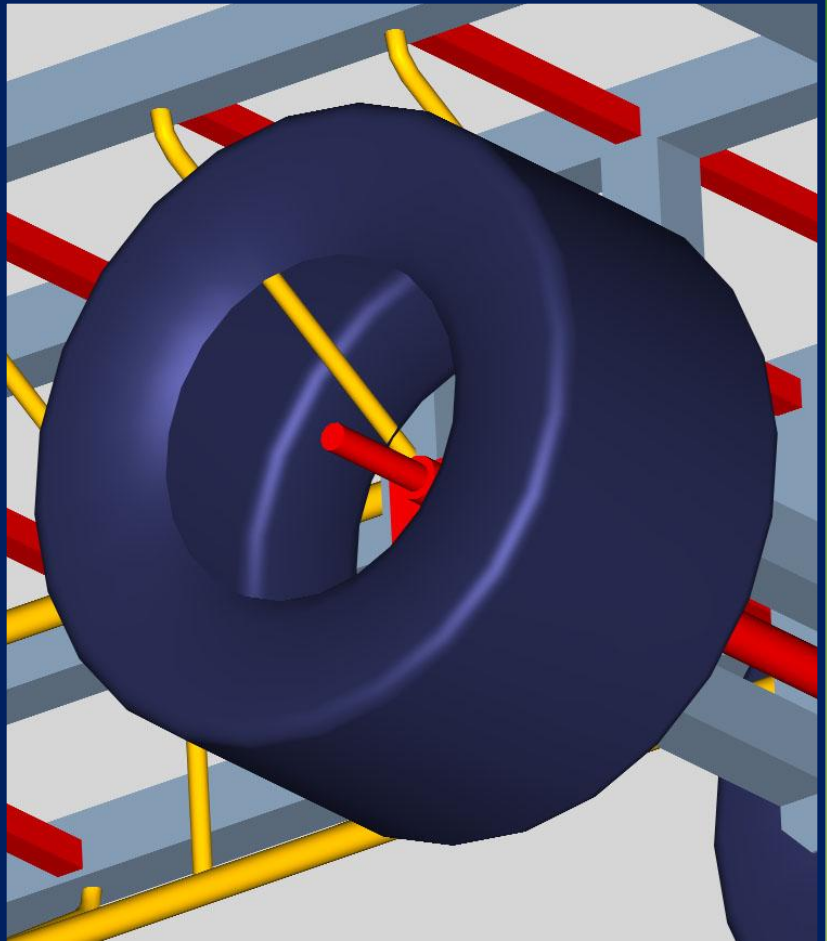

**L'erreur n'apparaît pas clairement pour un non-initié sur le tracé vu à l'écran (fig. de gauche) mais la modélisation ne laisse aucun doute à ce sujet sur la figure de droite: les deux derniers raidisseurs du plateau passent dans le pneu.**

## **Erreur corrigée …**

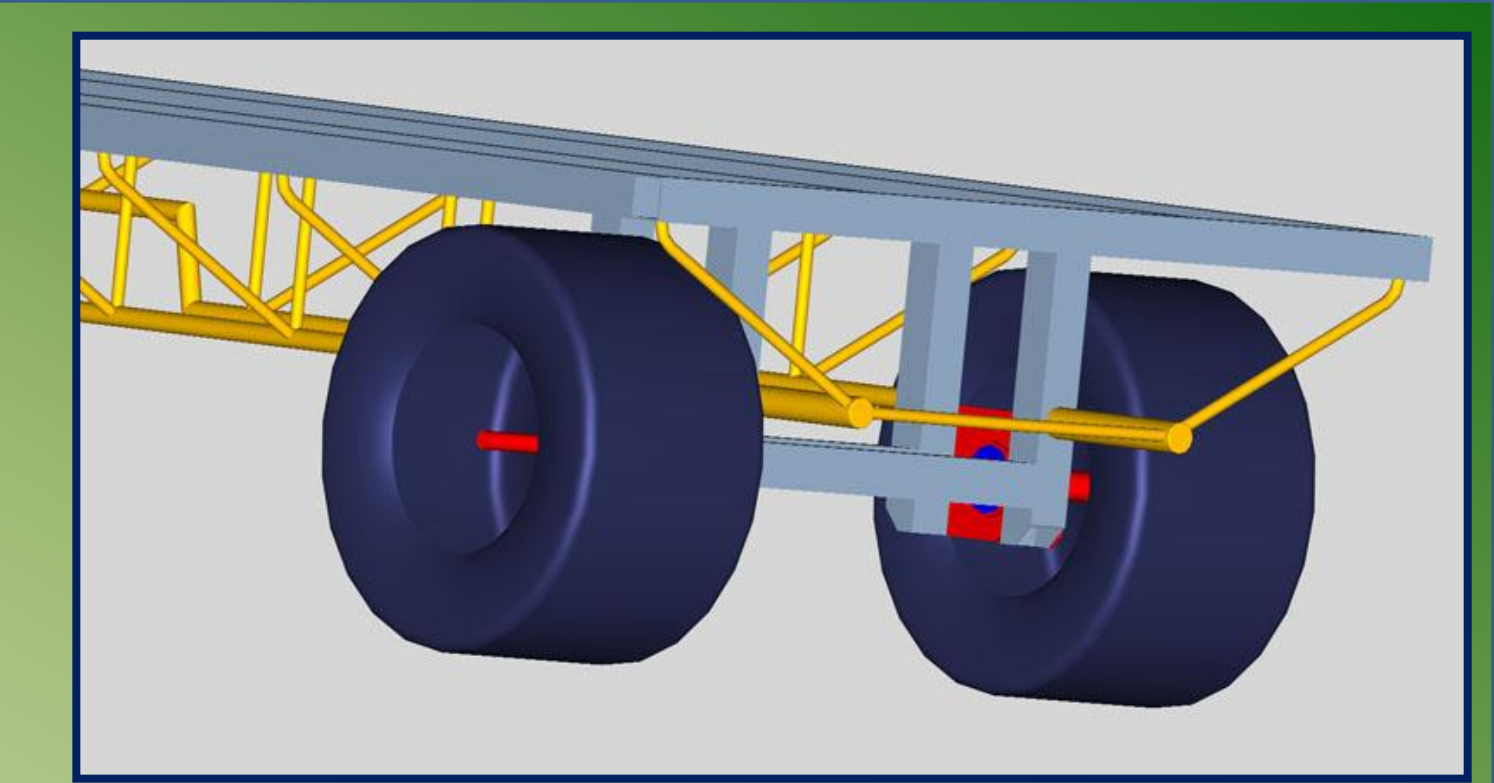

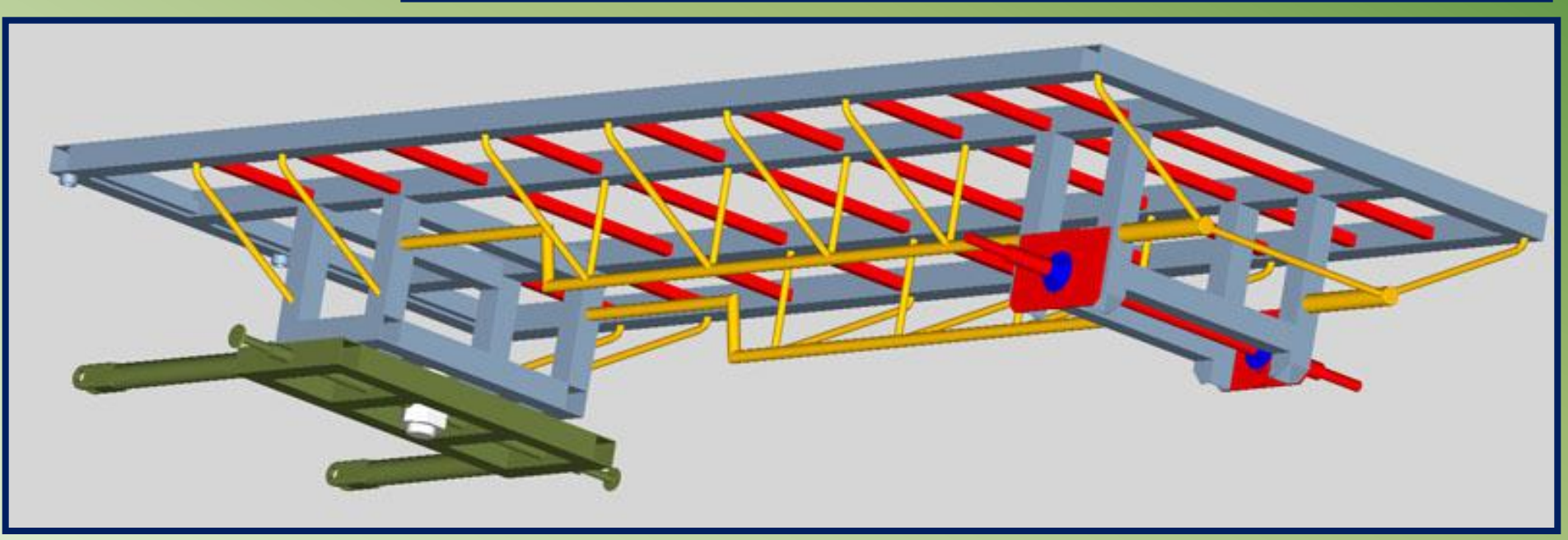

### **Le même procédé permet de vérifier que rien ne touche lorsque des pièces ou des ensembles complets sont en mouvement.**

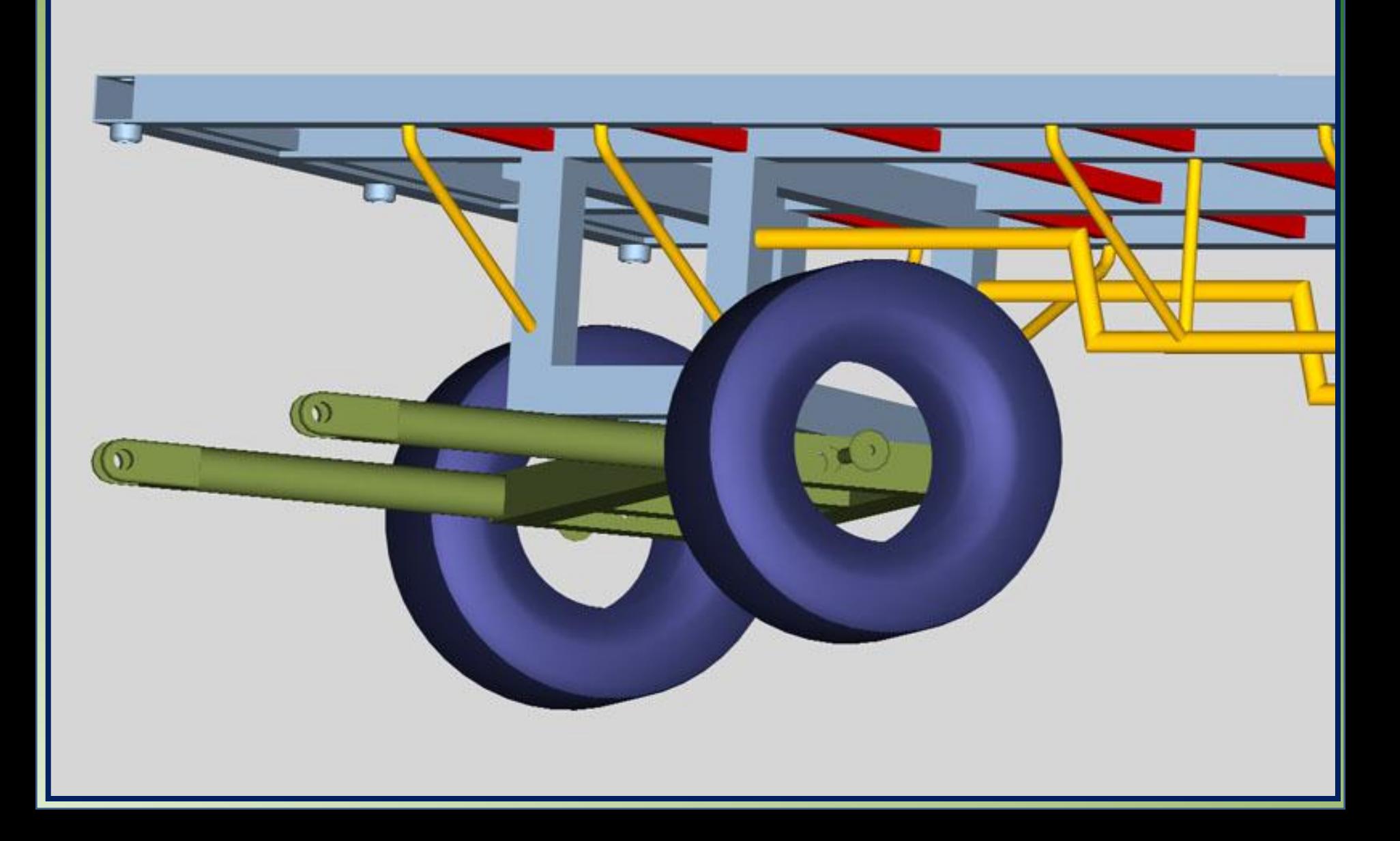

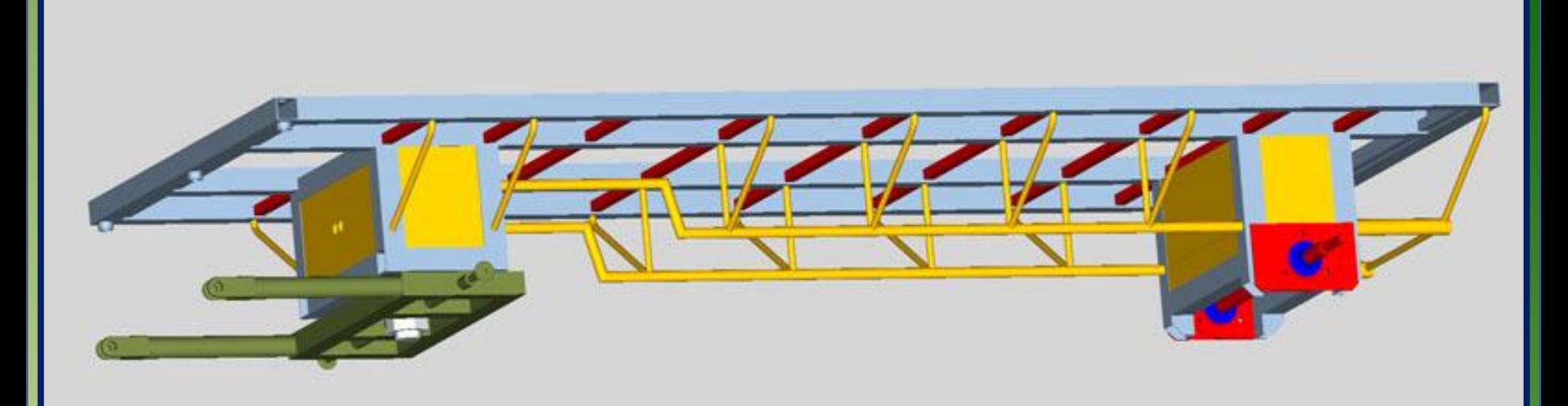

**Les espaces au-dessus des trains de roulements sont aménagés en coffres pour y placer divers accessoires tels que sangles ou autres matériels.**

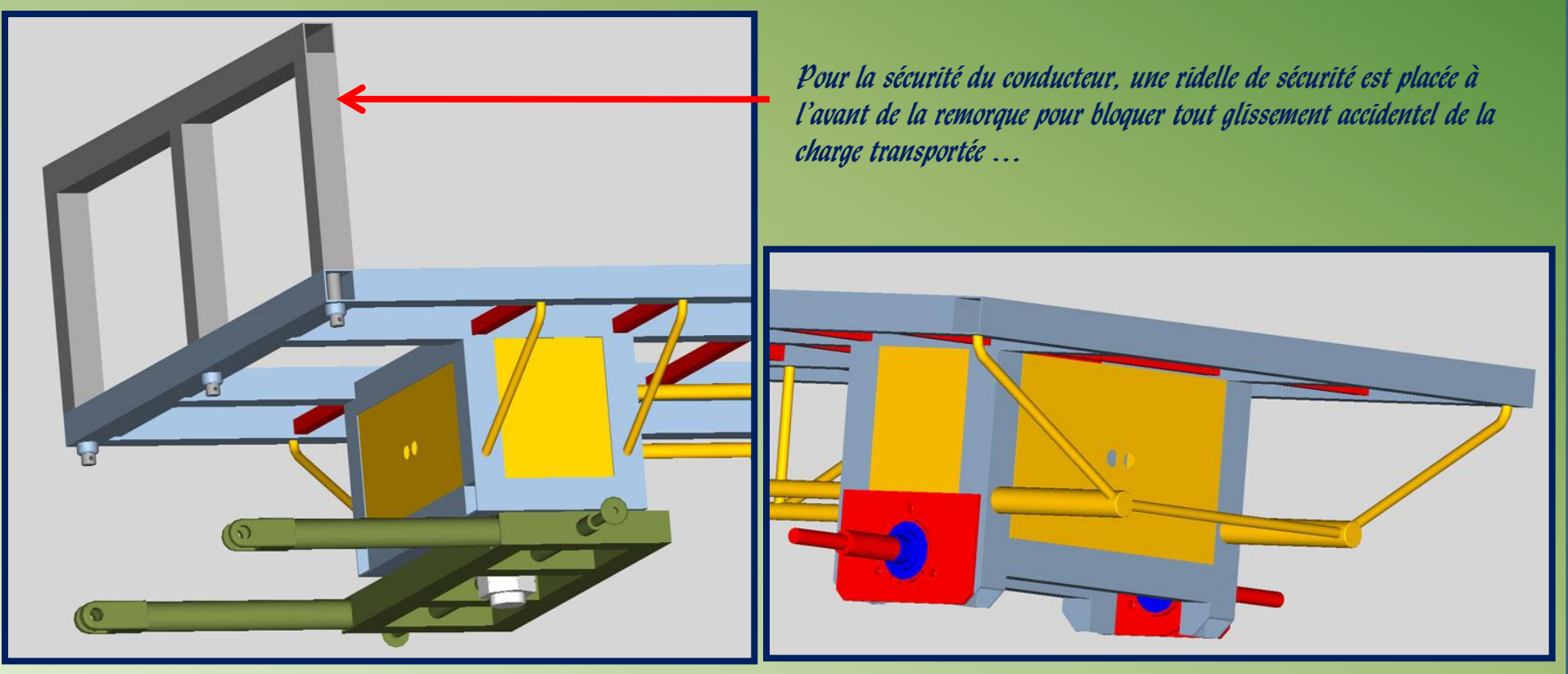

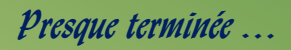

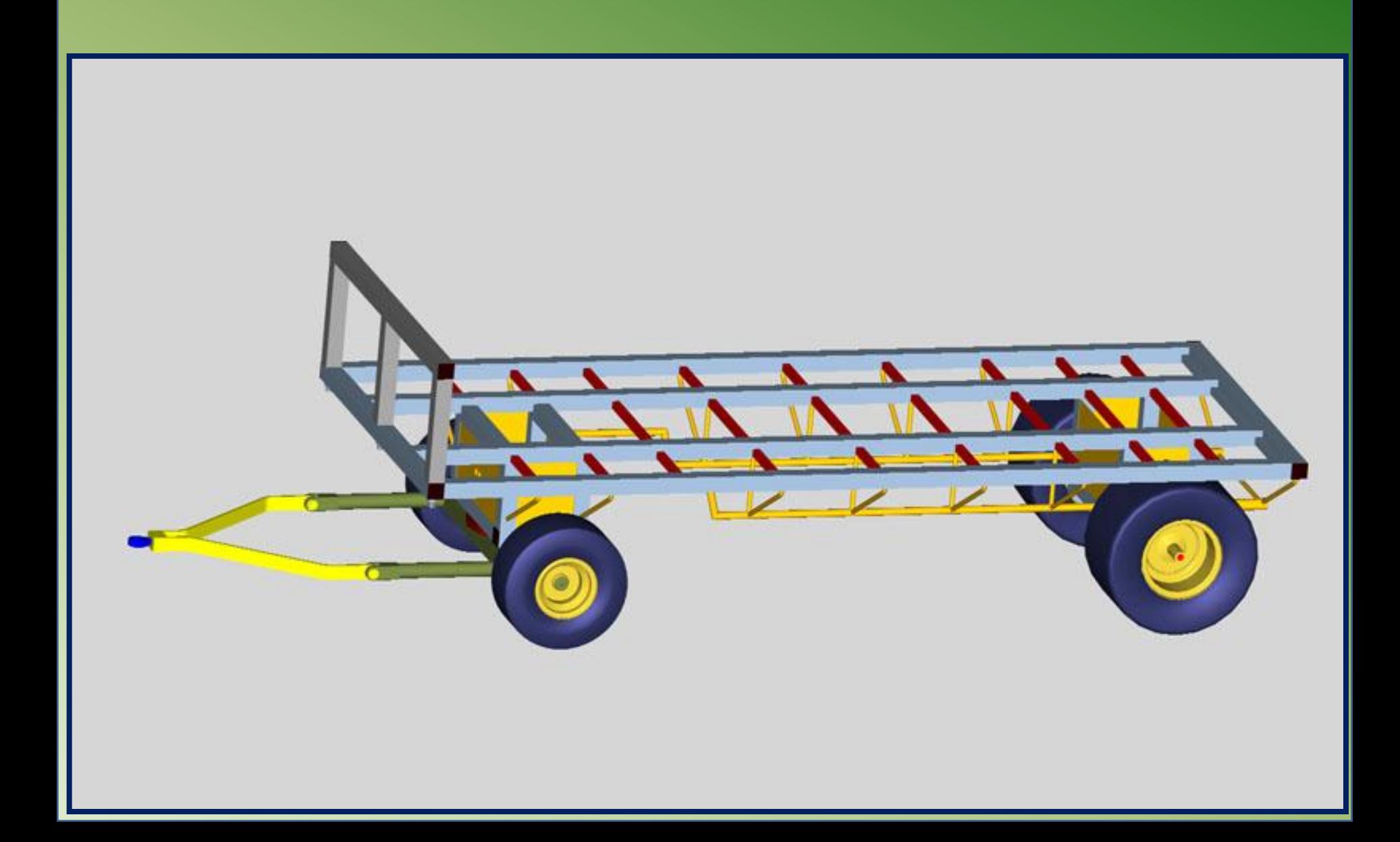

**Terminée avec son plancher et les bouchons en caoutchouc pour obturer les bouts de tube carré.**

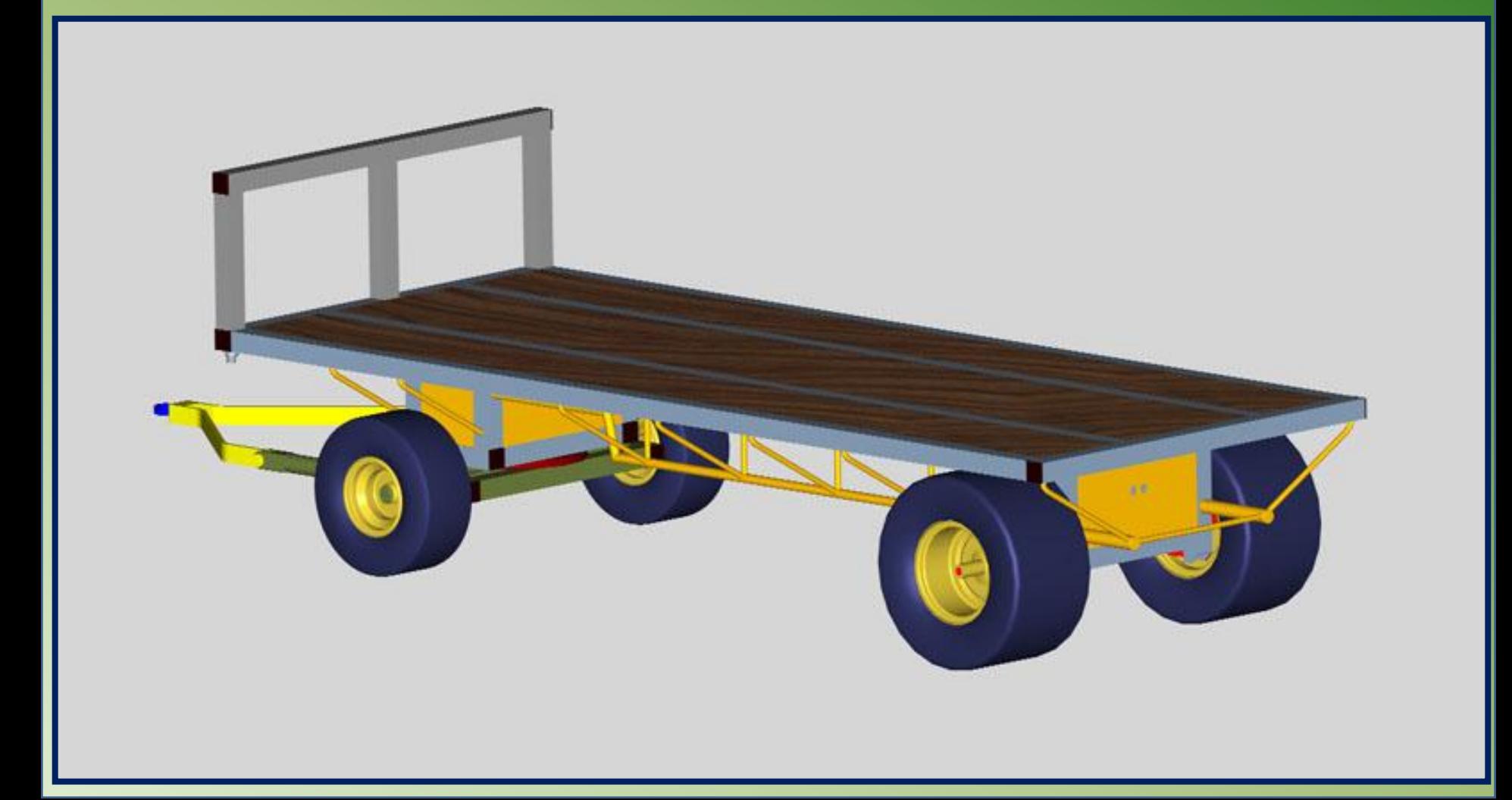

**Même pas encore construite et déjà en service … .**

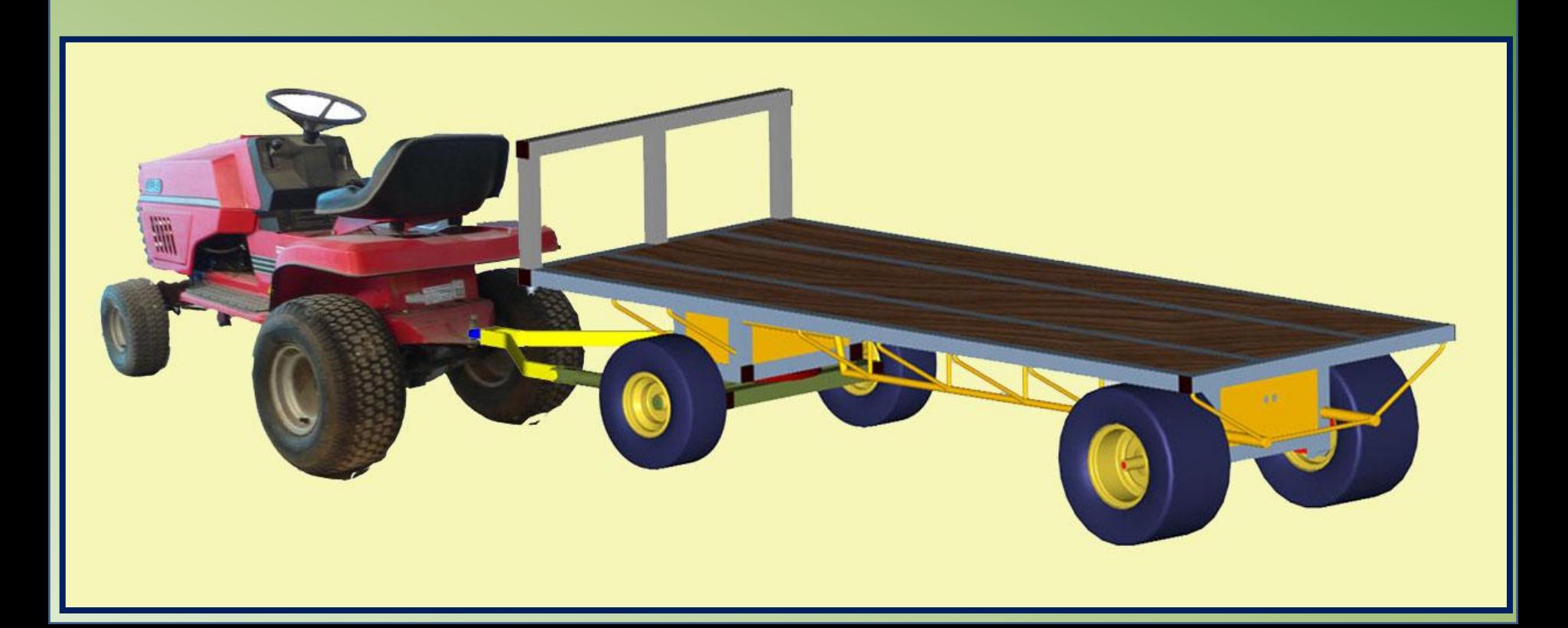